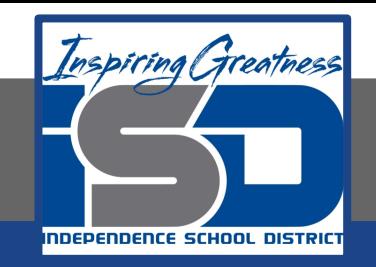

### **Computer Science Virtual Learning**

## **PLTW Computer Science Principles**

**April 24, 2020**

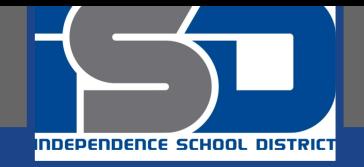

#### Lesson: April 24, 2020

#### **Learning Target:**

**By the end of this lesson, students should be able to:**

**Achieve the following objective:** 

**● Create a slide presentation that includes text, images, and animations to communicate information about a healthcare career choice.**

**Answer the following essential question:**

**● How do I introduce a topic and express my career choices, research, and interests in an engaging, compelling way to an audience?**

**Internalize the following enduring understandings:**

- **● There are different ways to convey information to entertain, engage, and inform your audience.**
- **● Making a presentation is one way to share information about yourself or a healthcare career choice.**
	- **● How you add to and customize a presentation gets your message across in different ways.**

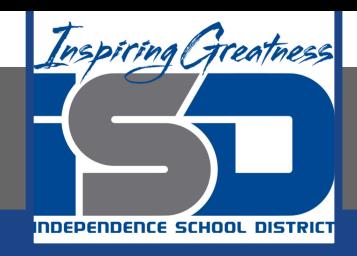

# Which Computer Science Careers Interest you?

- Begin your search by going to [this website](https://www.computerscience.org/careers/) and researching career possibilities.
- Then, you will follow the video prompts to create a presentation over the Computer Science career of your choice!

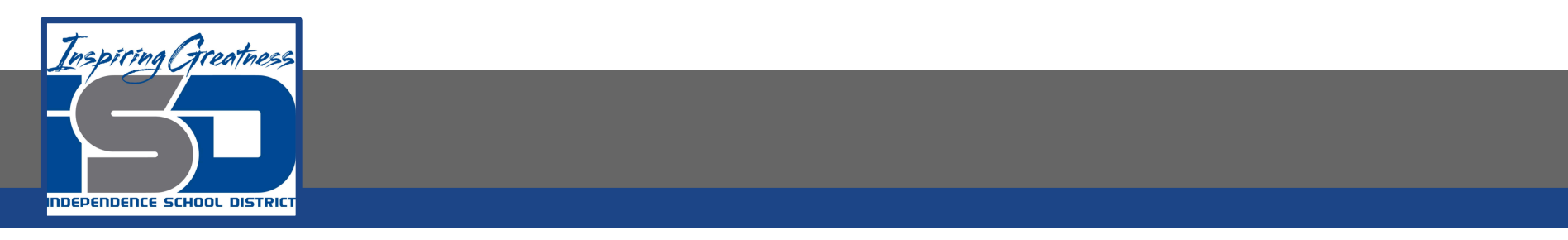

#### **Introduction:Create a Presentation "All About My Computer Science Career Choice"**

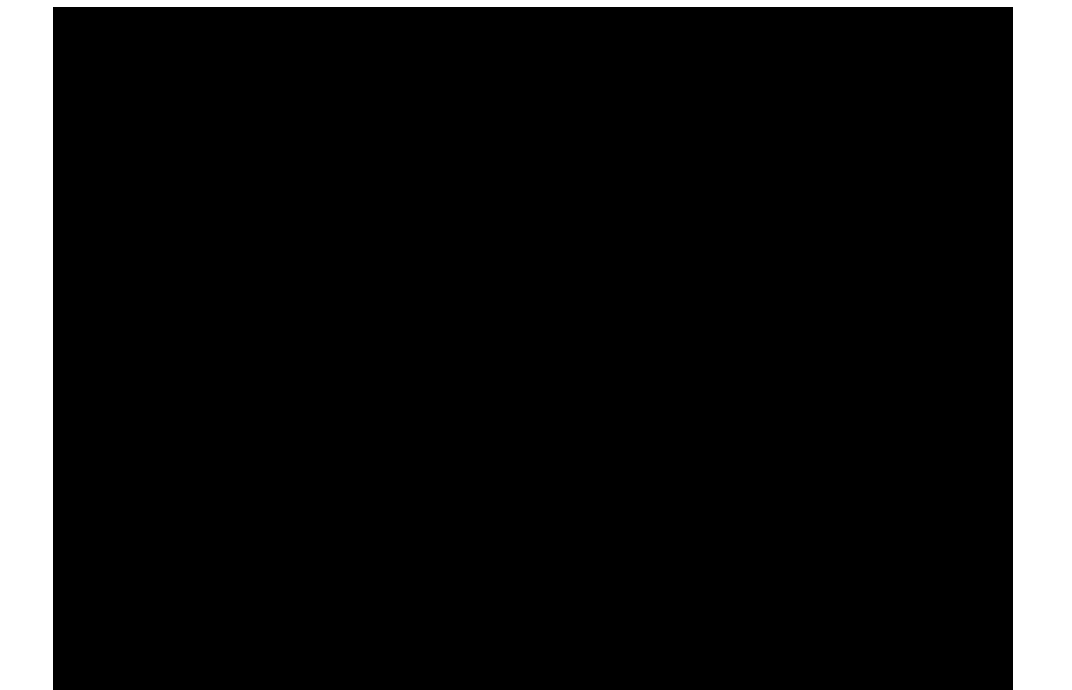

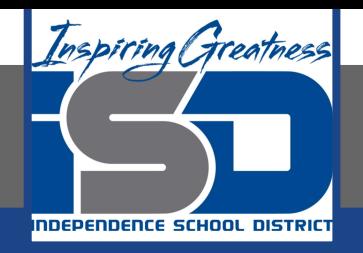

#### **Practice Video:Choose a Computer Science Career, Insert Slides, and Add a**

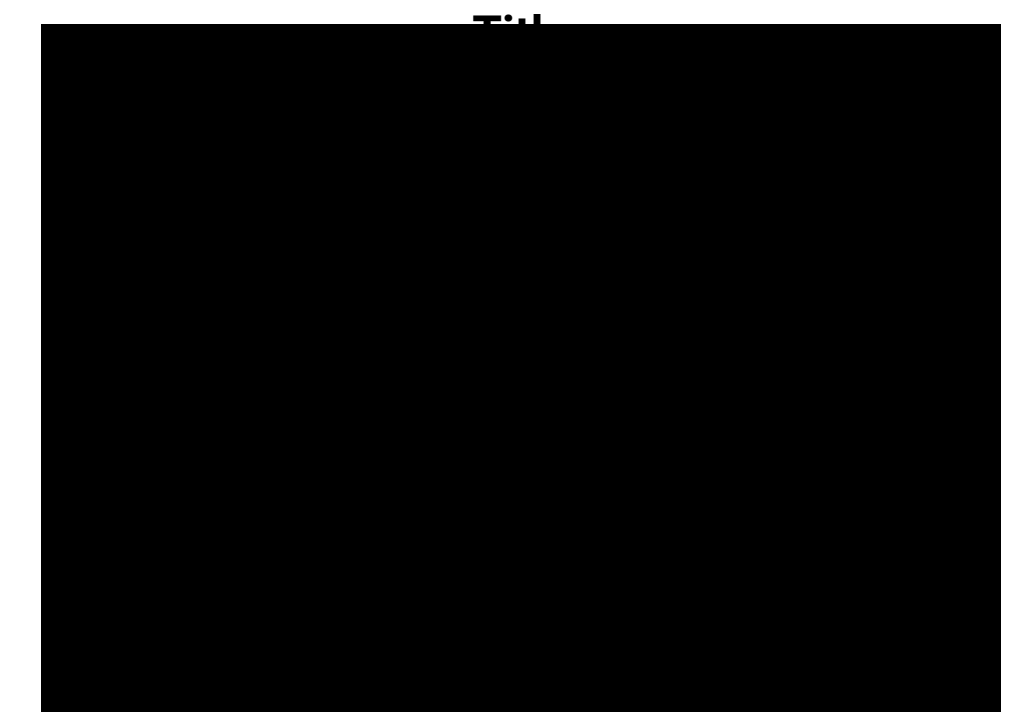

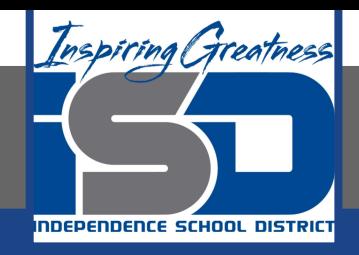

#### **Practice Video:Add Images and Text**

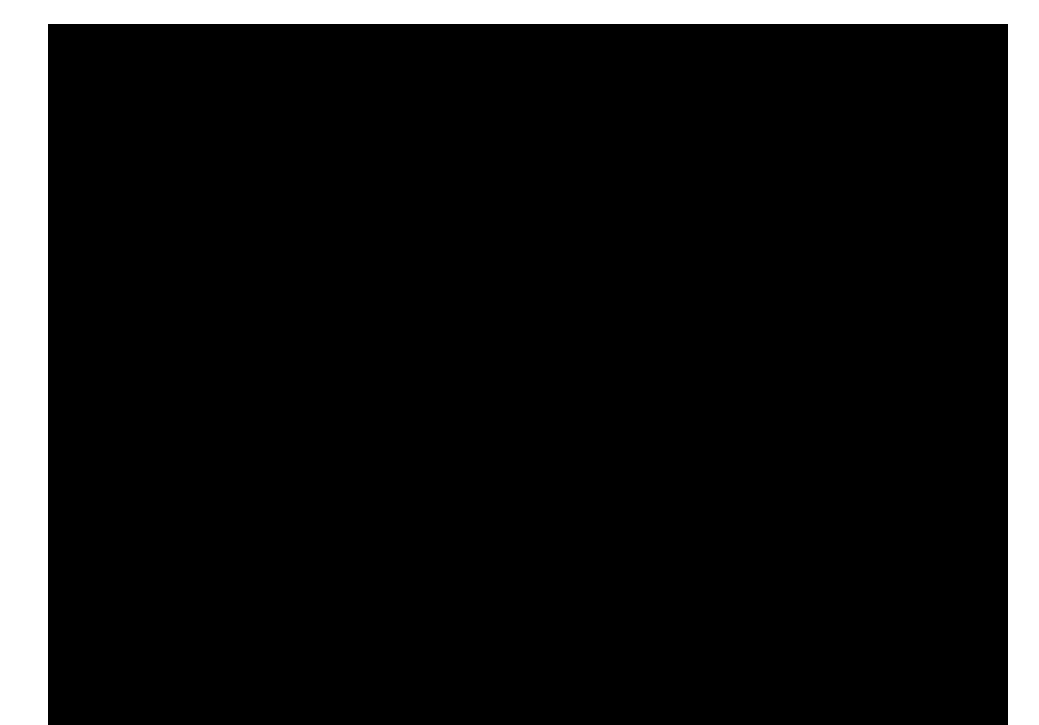

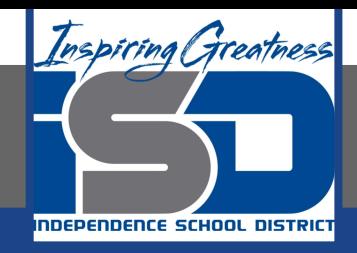

#### **Practice Video:Add Animations and Transitions**

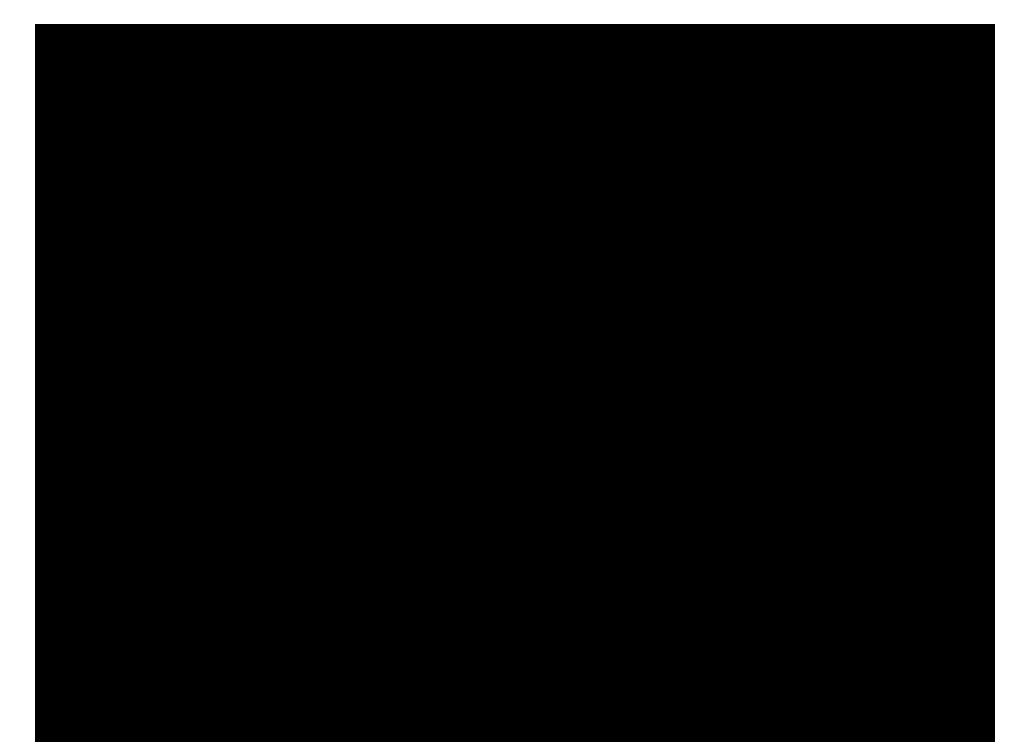

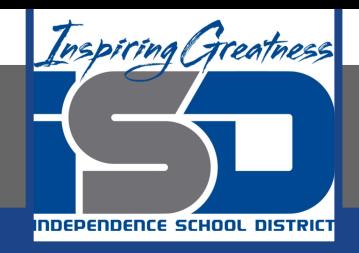

#### **Practice Video:[Digitally Share and Comment](https://docs.google.com/file/d/1cQXddFQLpbTYyvU5t-m-6soap5wO35js/preview)**

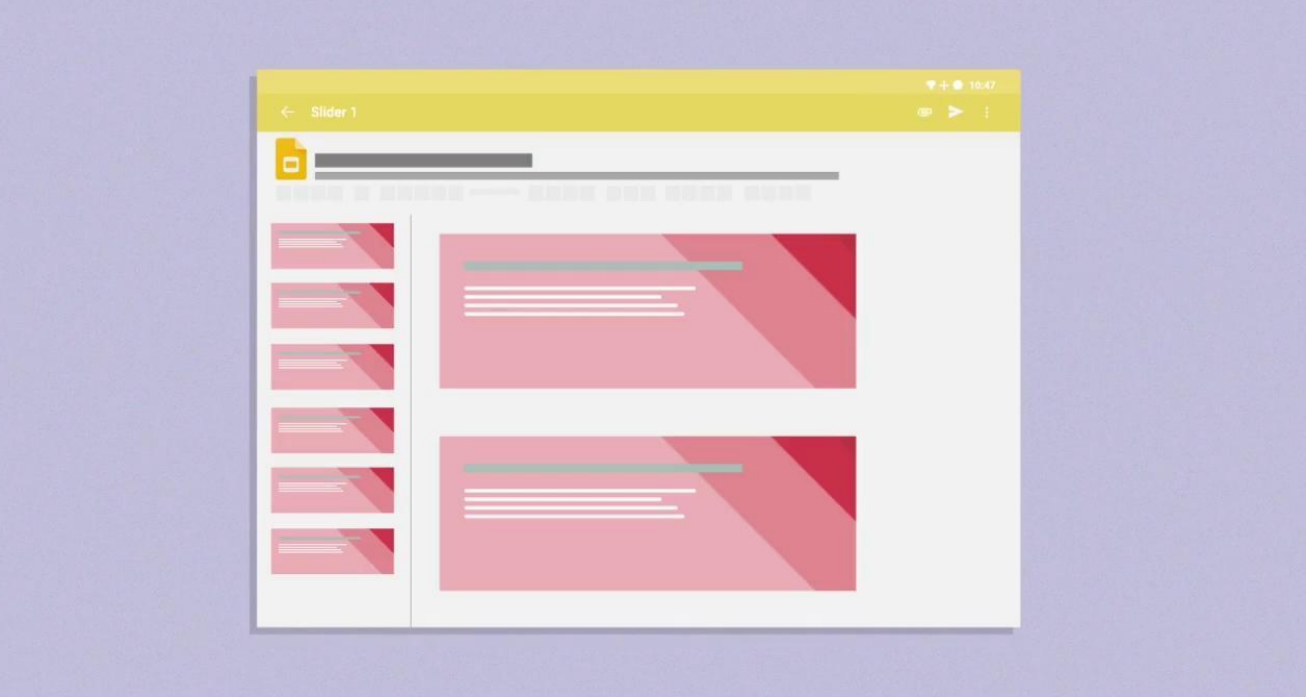

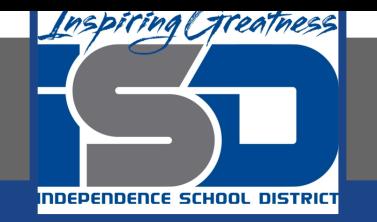

#### **Practice Video:Create a Presentation "All About My Computer Science Career Choice"-Wrap up**

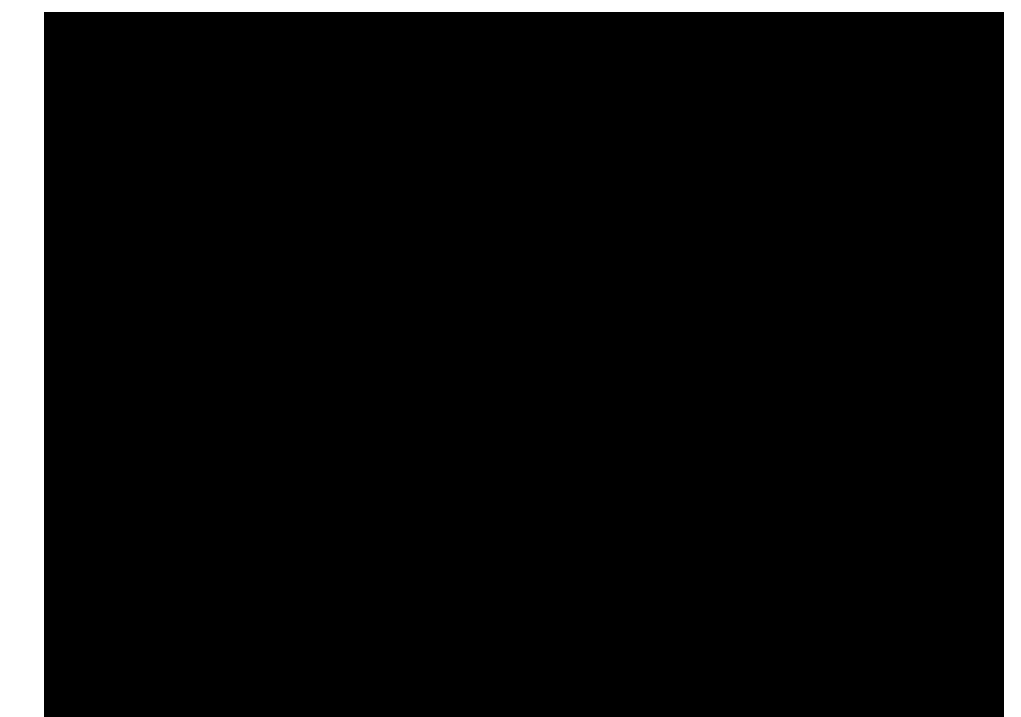

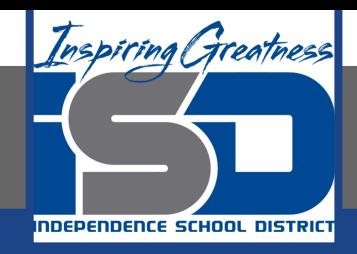

#### **Practice Video:Extension: Edit the Master Slide**

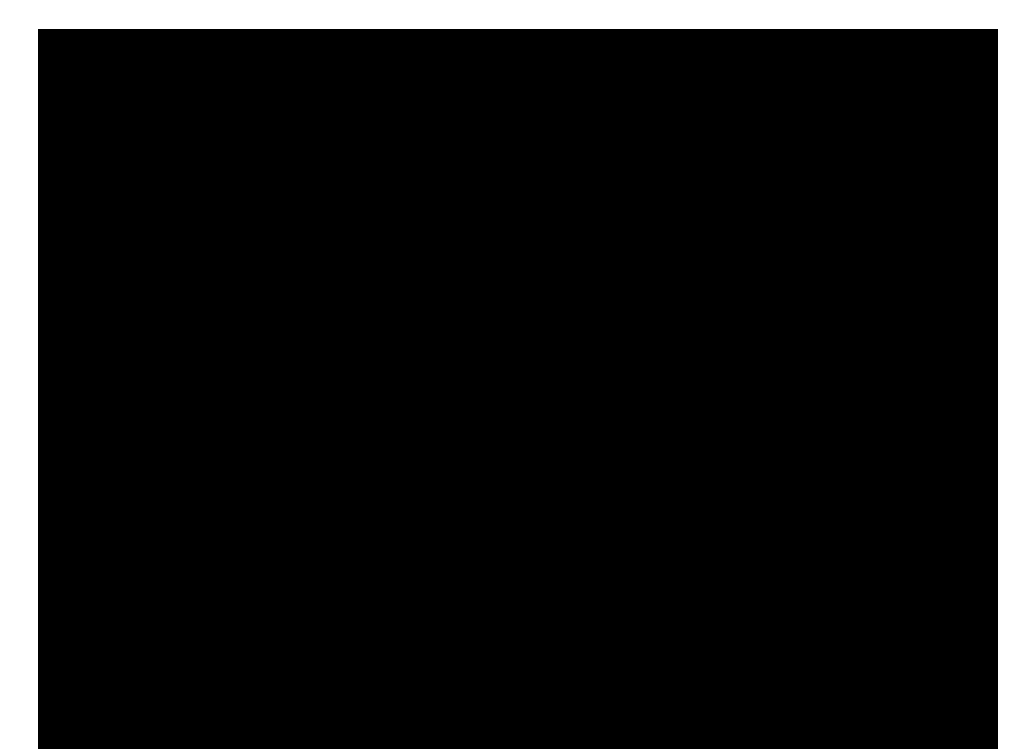

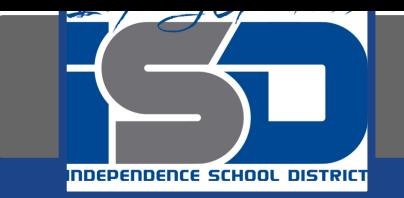

#### **Practice Video:Extension: Customize with Word Art**

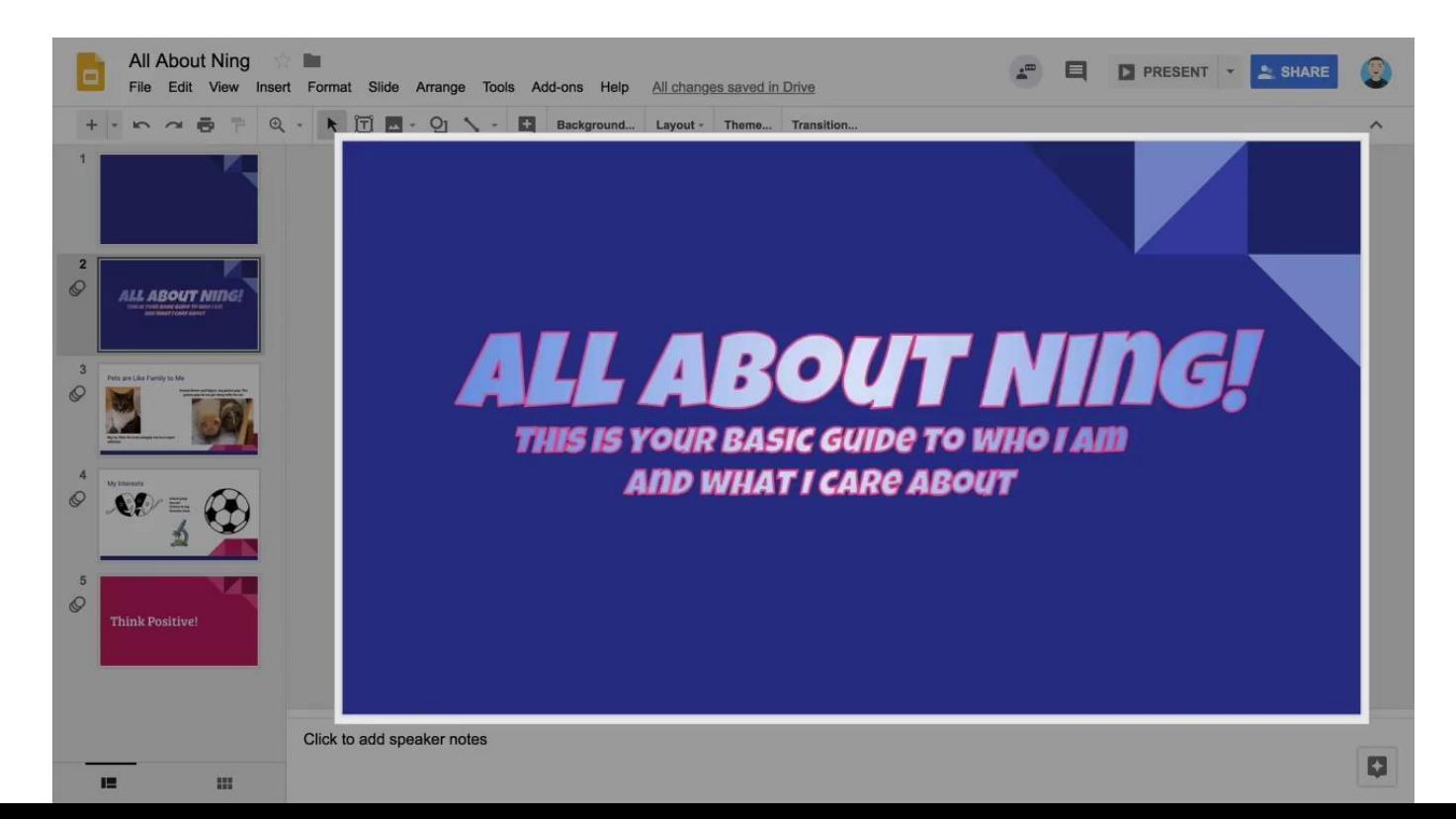

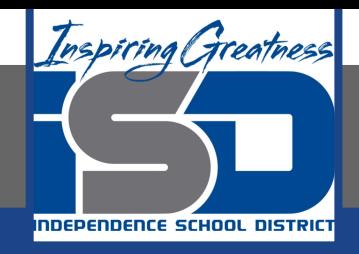

#### **Practice Video:Extension: Add Video**

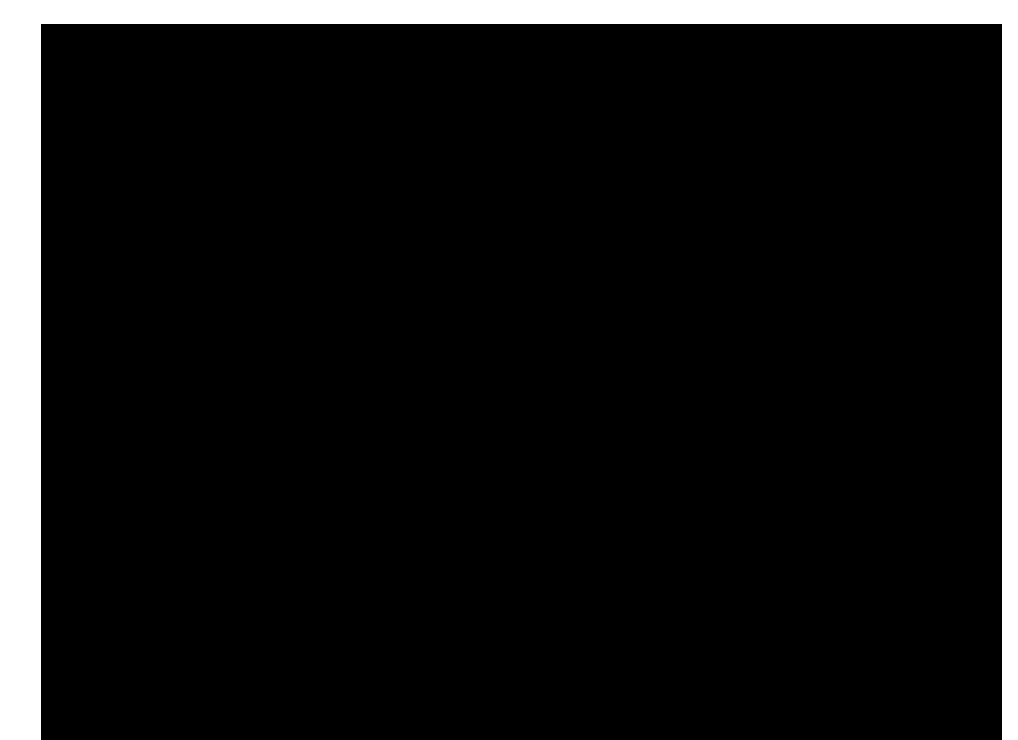

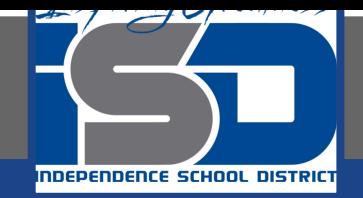

#### **Practice Video:Extension: Publish to the Web**

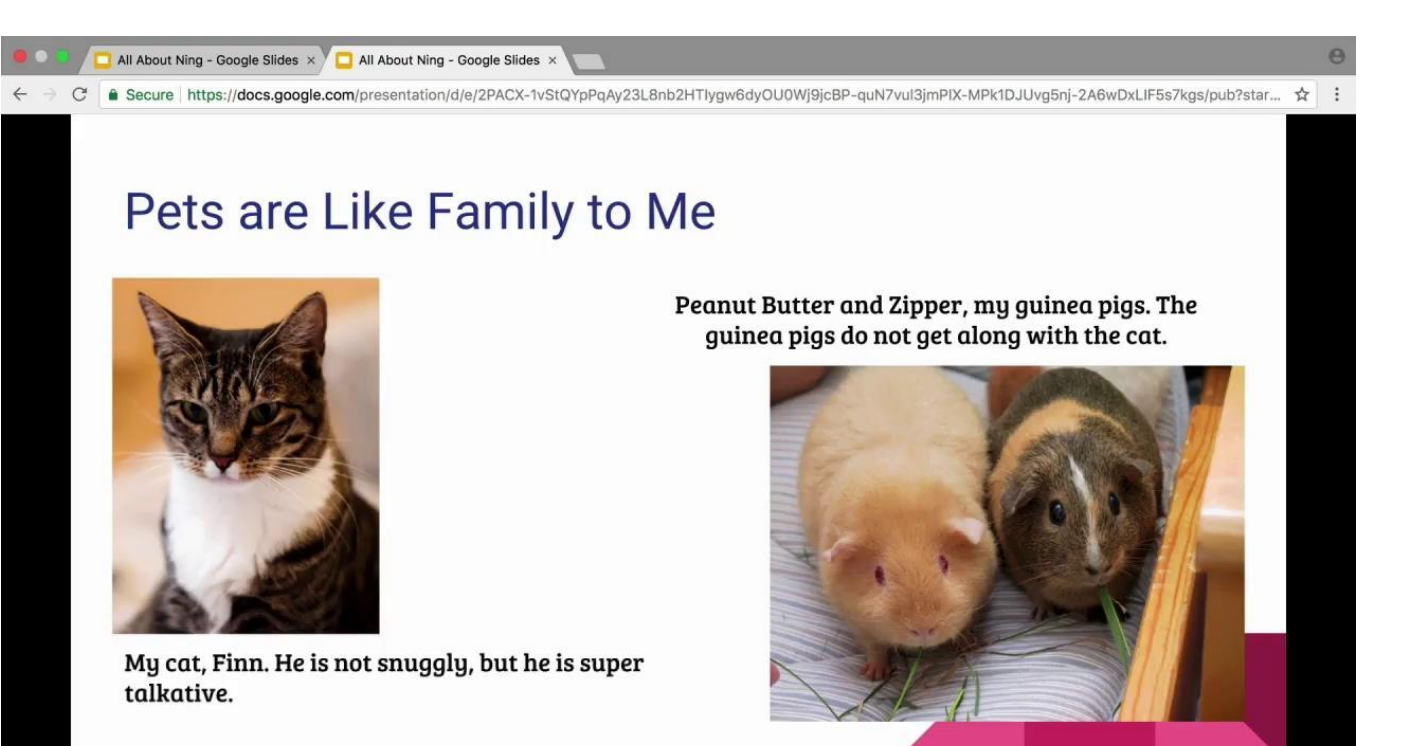

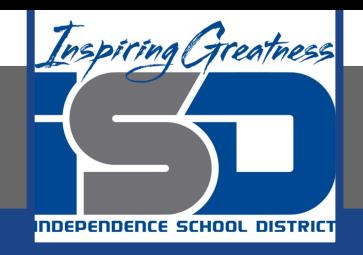

#### **Practice Video:Extension: Add Effects to Text and Images**

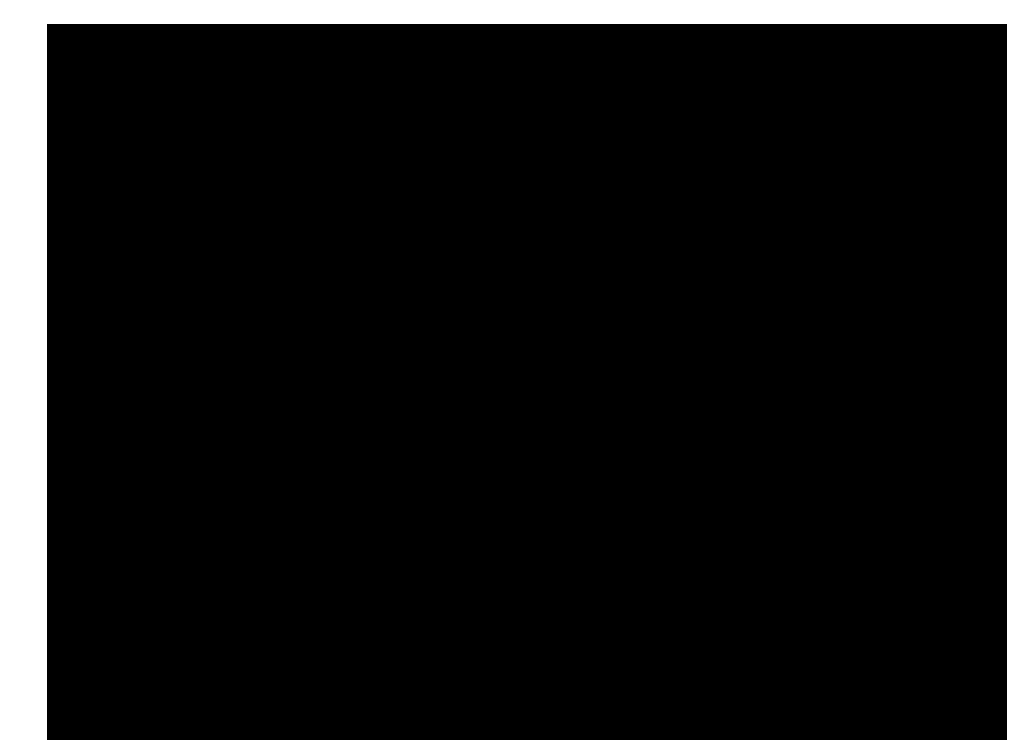